## Driver DVD Revision History 20210525--> Add Win10-2019 driver

## DRIVER DISC content

## Layer 1 \API Package | Folder \DRIVER | Folder \USER MANUAL Folder README PDF file ▲ 電腦  $\triangle$  OS (C:) DVD RW(D:) Driver PA-XXXX Driver VX.X API Package **DRIVER USER MANUAL README**

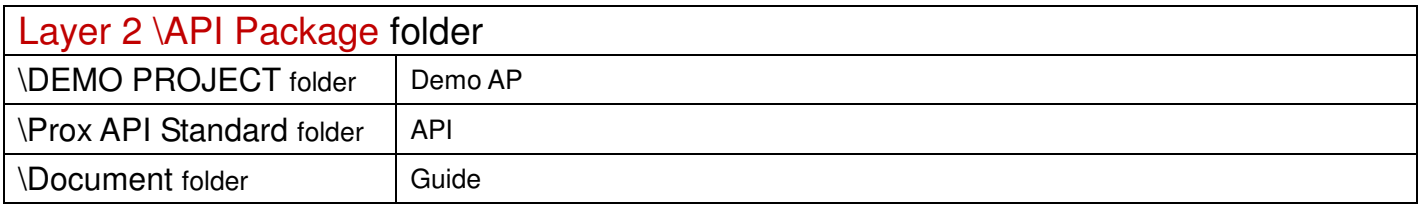

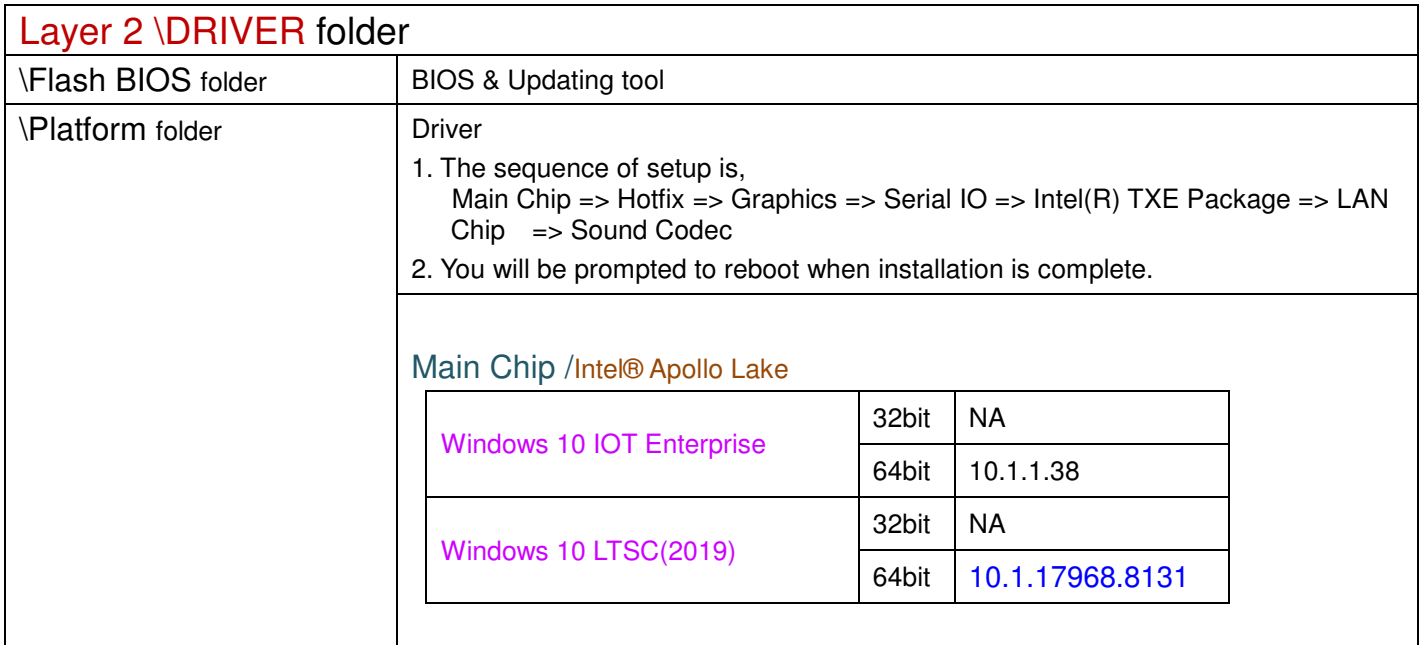

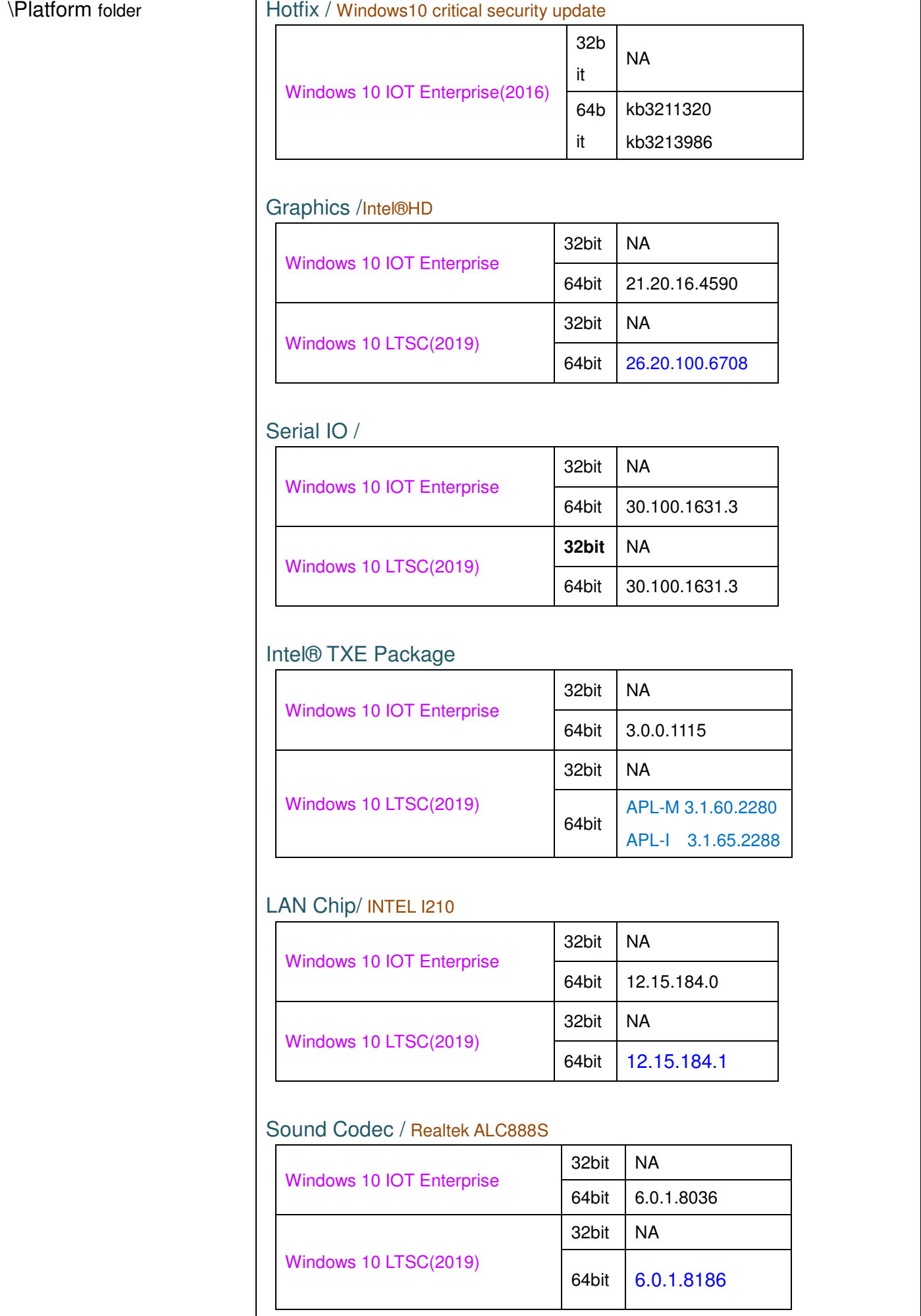

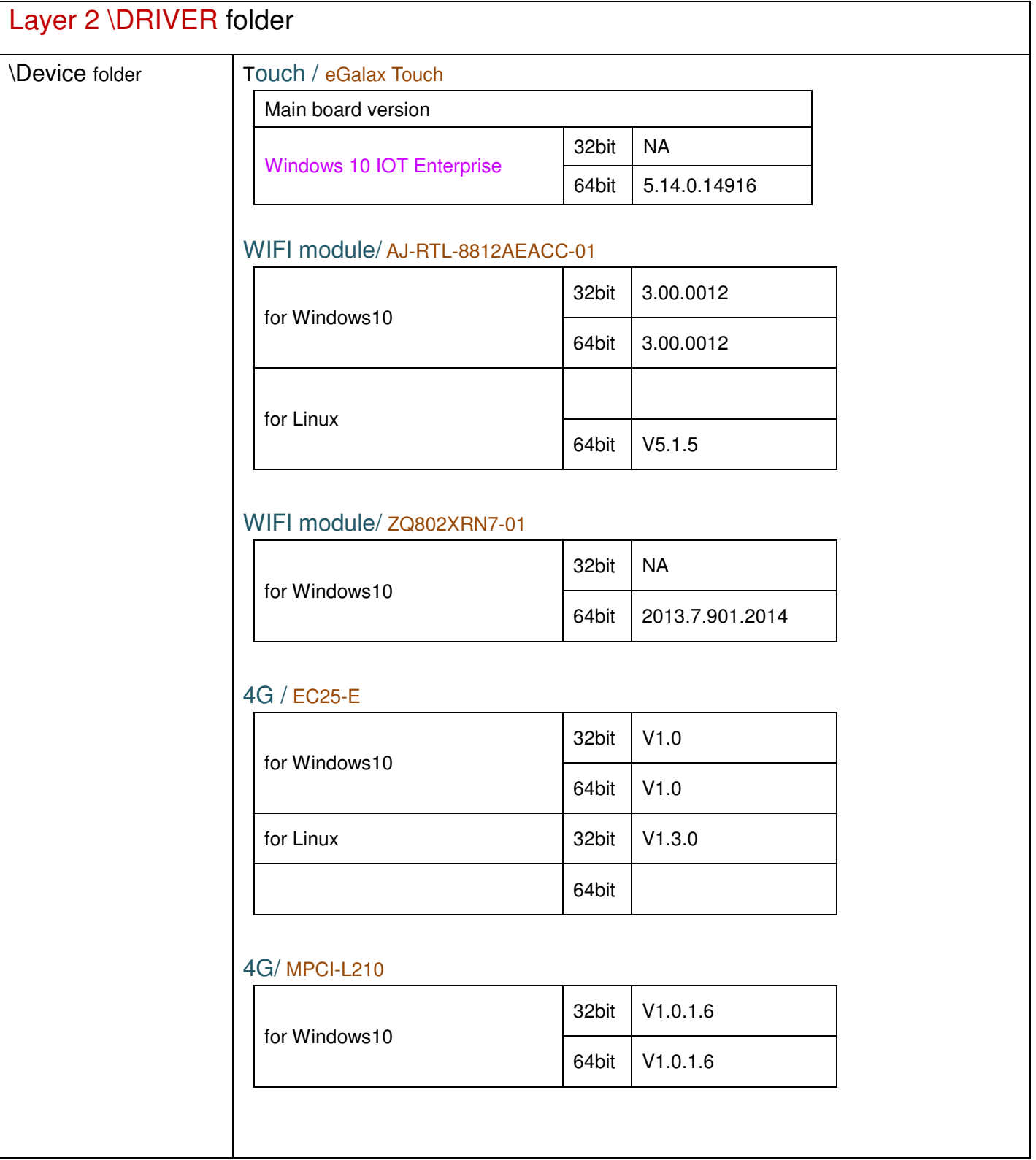